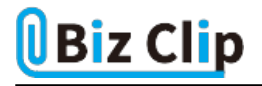

# **覚えておきたい情報セキュリティ&ネットワークのキホン(第27回)**

**VPNに接続できない!その原因と端末ごとの対処法を解説**

2023.02.22

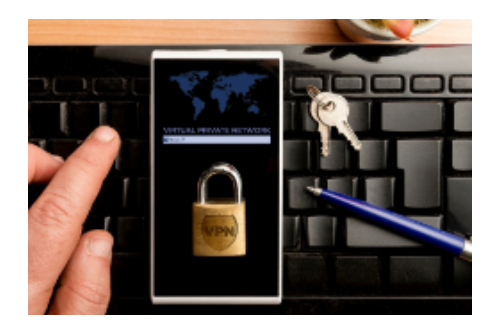

コロナ禍でテレワーク環境を構築するために、VPN(Virtual Private Network)接続を導入する企業は多いでしょう。VPNを 使うことで、社外でも情報セキュリティレベルを高く保ちながら、社内ネットワークに接続することが可能になります。しかし、V PNの導入が増えたことで、接続トラブルが発生し、業務がなかなか進まないというケースがあるかもしれません。本記事では 、VPNがどのような場合に接続できなくなるのか、どのような対処法が存在するのかを解説します。

目次

### ・VPN接続の特徴

- ・VPNに接続できない!その原因とは
- ・【端末別】VPN接続できない時の対処方法
- ・安定したVPN接続環境選びに迷ったら
- ・まとめ

# **VPN接続の特徴**

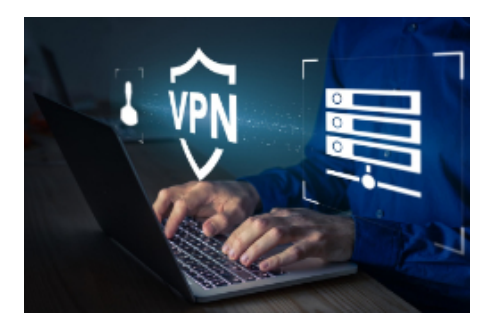

### **VPNとは**

VPNは、仮想的な専用線を構成し、通信を暗号化することで通信内容の漏えいを防ぐ技術であり、「仮想専用線」とも呼ば れています。テレワークなど社外から社内ネットワークに接続する際に利用されます。VPNにはいくつかの種類があり、主に 以下の3つに分けられます。

### 【インターネットVPN】

インターネットのような公衆回線に仮想専用線を設ける手法です。比較的低コストで利用できますが、通信速度はインター ネット回線に影響されます。

【IP−VPN】

通信事業者が設ける閉域網を用いた手法です。独自の回線を利用するため、高い情報セキュリティと、安定した通信速度

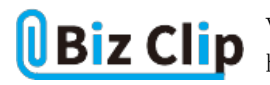

が期待できます。

# 【SSL−VPN】

2拠点の間をSSL(Secure Sockets Layer)という暗号通信でつなぐ手法です。導入や設定が容易という利点があります。

これらのVPN接続では、「トンネリング」「カプセル化」「認証」「暗号化」などの技術を活用することで、情報セキュリティレベル を高めています。具体的には、ユーザーとサーバーの間に仮想の専用回線となる「トンネル」を作成し、外部からのアクセス を遮断した上、データのカプセル化によって誤送信を防ぎます。もし、データが傍受されたとしても、中身は暗号化している ため、第三者から読み取られることは不可能でしょう。従業員になりすましてデータを不正入手される可能性も考えられます が、認証プロセスを設けることで防ぎます。

## **VPN接続を導入するメリット**

VPN接続を用いることで、従業員が社外にいても、保護されたネットワークで通信することが可能なため、テレワーク環境が 容易に構築できるのは大きなメリットです。また、VPNは専用線を"仮想"で導入できる点も特徴です。実際に専用線を敷く わけではないため、運用コストを抑えつつ、情報セキュリティレベルの高い通信が可能になります。

# **VPNに接続できない!その原因とは**

VPNを利用する際、接続トラブルが発生するケースもあります。VPNでよく見られる5つのトラブルの要因を解説します。

## **原因1:端末がネットワークに接続されていない**

初歩的な原因として、使用するデバイスがネットワークに接続されていないことが挙げられます。先に触れたように、VPNは 仮想的な専用線を敷く技術です。そのため、通信環境がないと利用できません。VPN接続が利用でいない場合は、Wi-Fi接続がオンになっているか、LANケーブルが接続されているかなどを確認しましょう。

## **原因2:VPNルーターで問題が発生している**

VPN接続を利用する際は、社内にVPNルーターを設ける必要があります。このVPNルーターに問題が発生している場合、 接続できなくなる可能性があります。VPN接続ができない場合は、VPNルーターが正常に起動しているか、電源がオフにな っていないか、適切に接続されているか、VPNルーターの設定にミスがないかなど、確認してください。

### **原因3:情報セキュリティツールが通信を遮断している**

ウイルス対策ソフトウエアなどの情報セキュリティツールをパソコンにインストールしている場合、不必要な通信を遮断するこ とがあります。特にVPN接続はネットワーク外から接続するため、情報セキュリティツールが「危険なもの」と判断し、接続を 無効にする可能性があります。情報セキュリティツールの動作が疑わしい場合は、設定で「VPN通信を許可する」に変更す る必要があります。

### **原因4:IPアドレス・DNSサーバーが手動取得になっている**

VPN接続では通常、IPアドレスやDNSサーバーといった接続に必要な情報や設定を自動で取得します。これらの設定が「 手動取得」に設定されている場合、接続ができない可能性があります。各端末での設定チェックと変更手法は後述します。

# **原因5:認証プロトコルが間違っている**

VPNの認証プロトコルには「PPTP」「L2TP」「IPsec−VPN」「SSL−VPN」といったものがあり、端末側とVPNルーターで同一の プロトコルを利用していなければ、接続できません。それぞれのプロトコルが一致していることを確認してください。

**【端末別】VPN接続できない時の対処方法… 続きを読む**